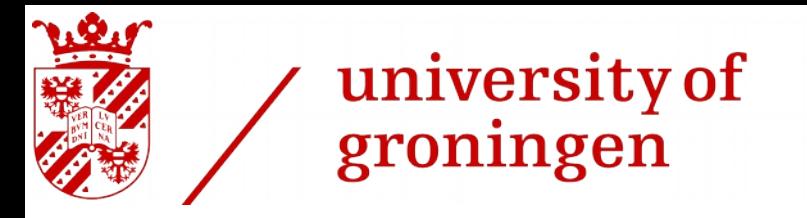

kvi - center for advanced radiation technology

#### **Readout of the PANDA Electromagnetic Calorimeter,**

M. Kavatsyuk, O. Kuiken, P. Schakel

KVI-CART, University of Groningen

**for the PANDA collaboration**

### Pulse Detection: Pulse

- Baseline of the signal is continuously subtracted
- Once signal crosses detection **threshold**, samples are collected in a buffer until signal drops below **threshold/4** (one pulse before detection threshold and one sample after end-of-signal threshold are included into the buffer)
- **Pulse is detected if:**
	- Number of samples in the buffer (waveform length) > **min\_wf\_length**
	- Number of samples in the buffer  $\blacksquare$   $\blacksquare$   $\blacksquare$
	- Ratio **Int/A** (pulse area over amplitude) > **min\_IA**
	- Ratio Int/A (pulse area over amplitude)  $\blacksquare$  < pileup IA

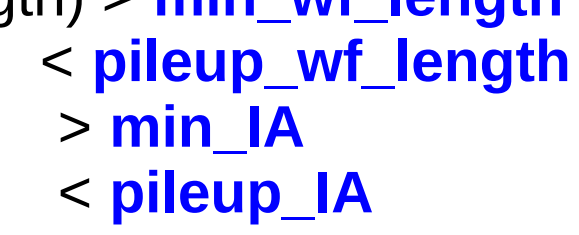

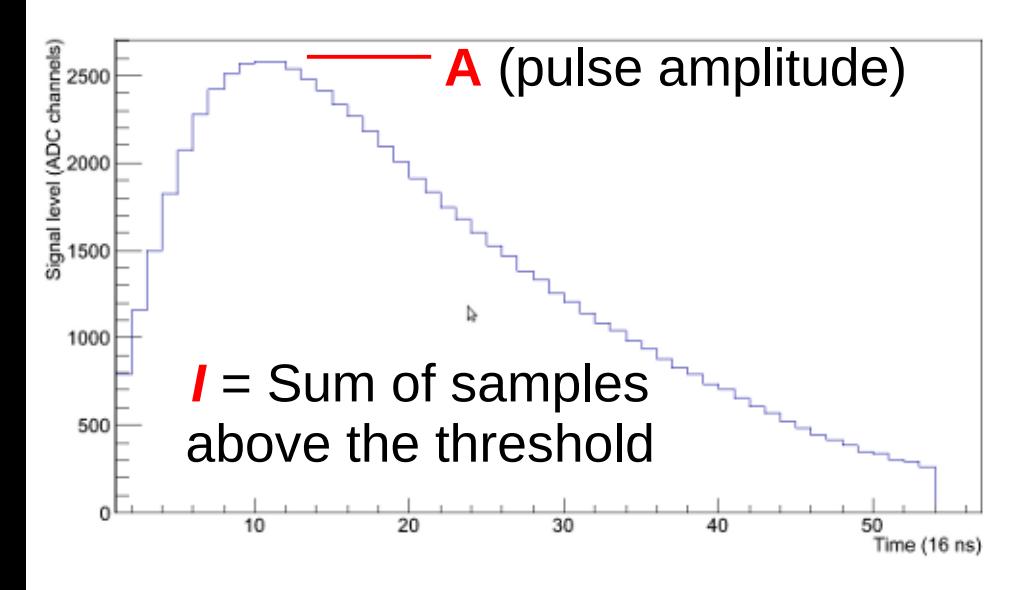

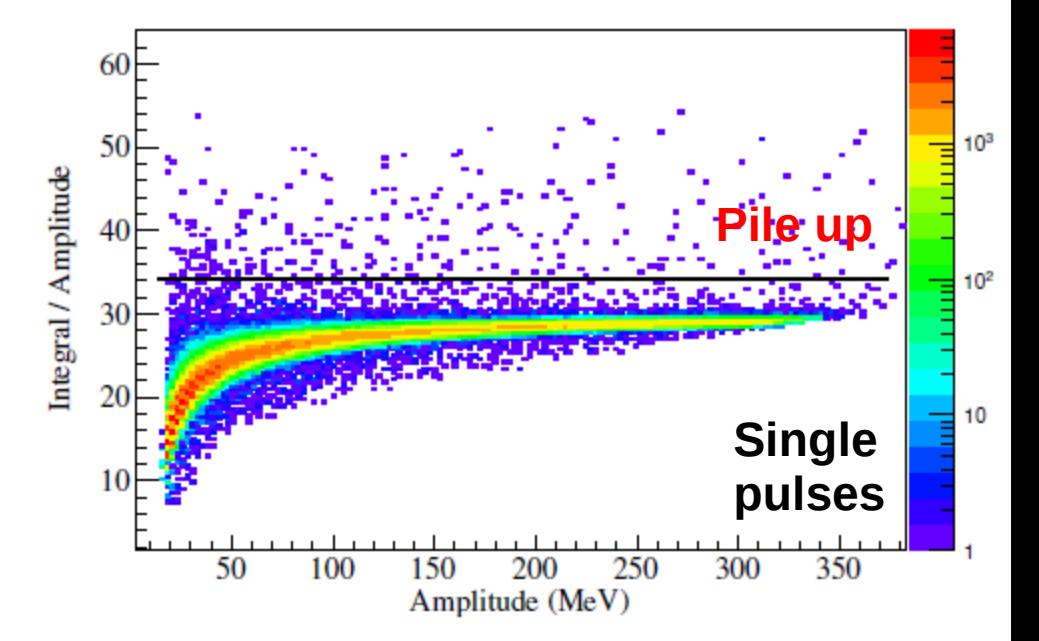

#### Pulse Detection: Pile-up

#### **Pulse pile-up is detected if:**

- Number of samples in the buffer  $\rightarrow$  pileup\_wf\_length  **OR**
- 
- Ratio Int/A (pulse area over amplitude)  $\rightarrow$  **pileup IA**

#### **If pile-up is detected complete waveform is sent do EMC DC**

**Hint:** if it is necessary to look at waveforms for debugging, set **pileup\_wf\_length = 1**

(all pulses will be treated as pile-up)

**Hint:** In waveform mode it is possible to request RAW ADC data (before subtraction of the baseline)

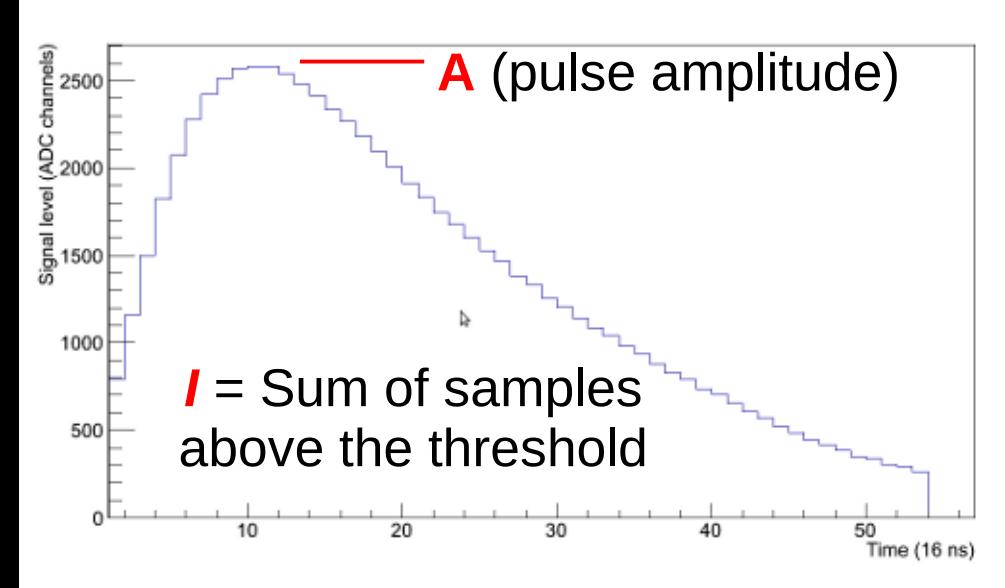

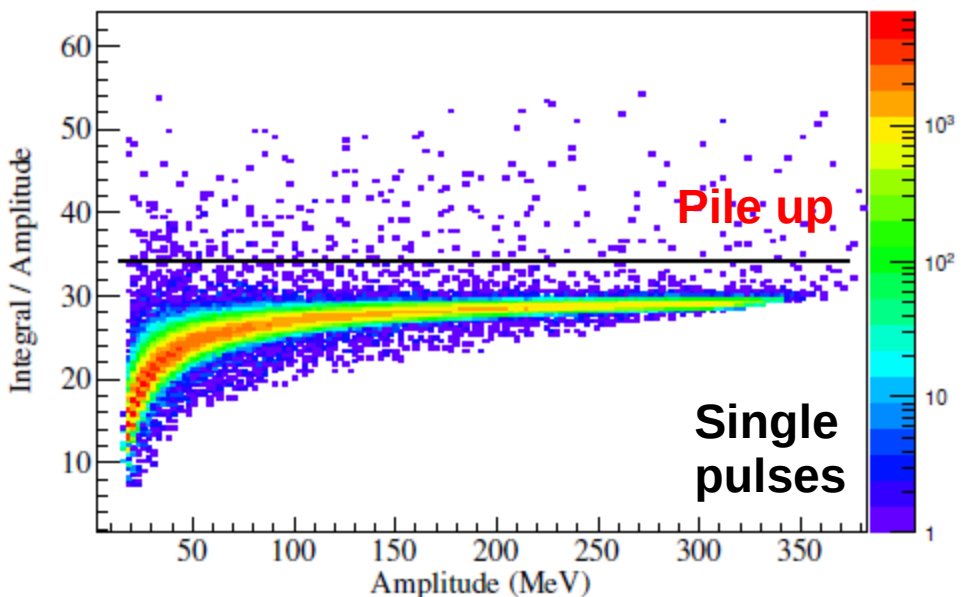

#### Pulse Detection: long pulses

**ADC samples after base-line subtraction**

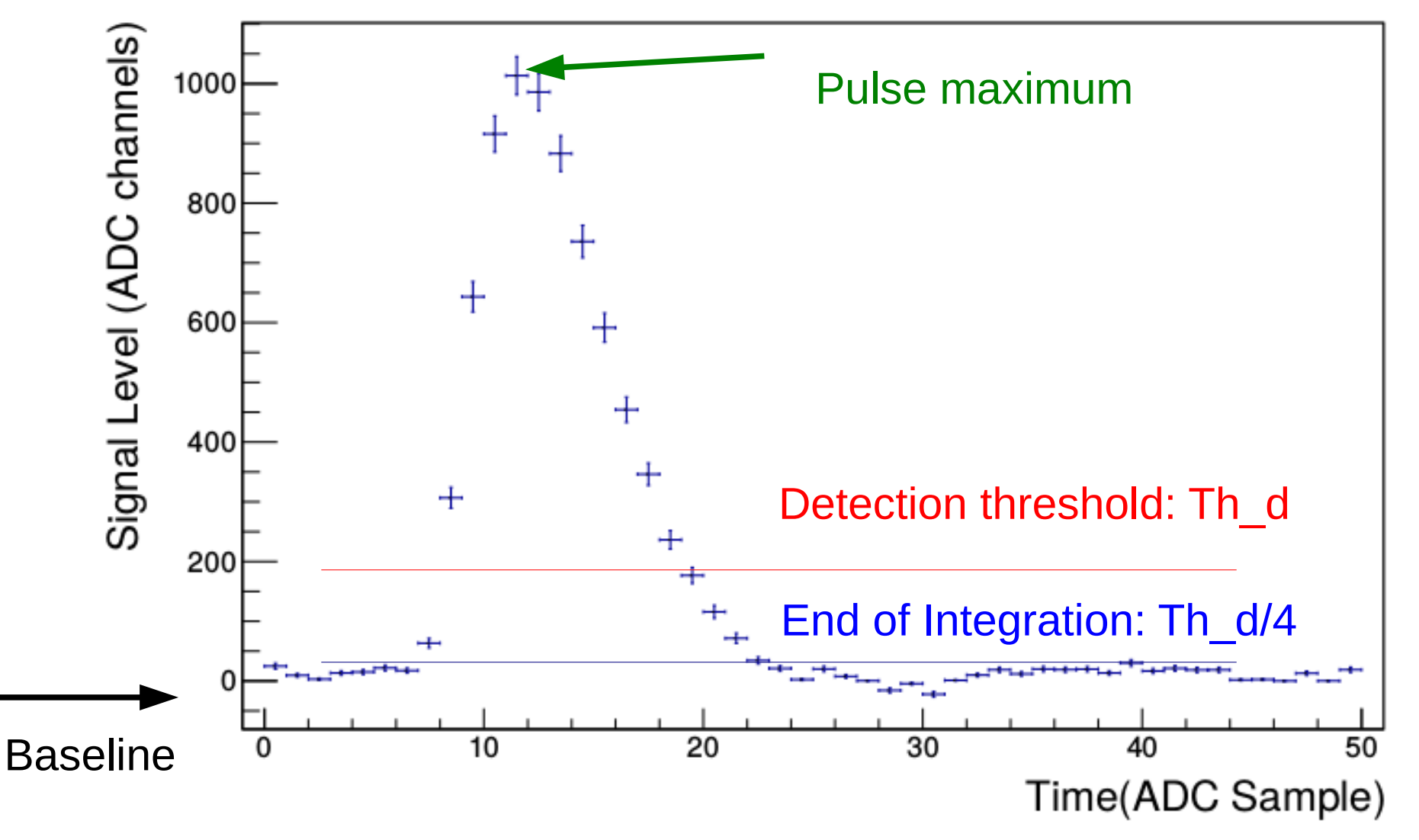

Integration includes: one sample before Th\_d till last sample above Th\_d/4 **If pulse has long tail it might become difficult to discriminate pile-up**

#### MWD Filtering **Pulse-Length reduction**

Short Moving-Window Deconvolution is useful for shaped pulses as well

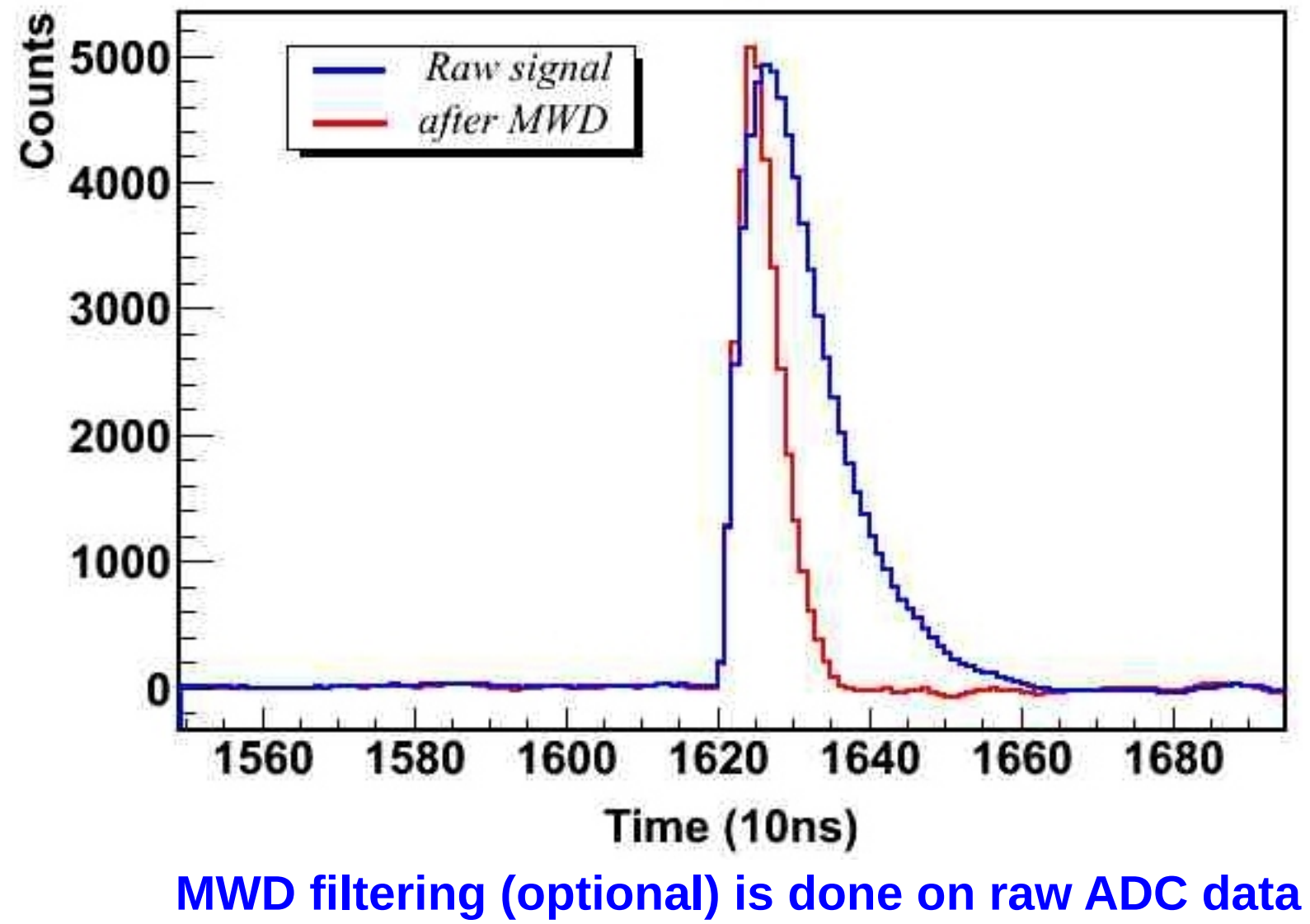

### Dual-Gain Readout

Pulse-detection is independent on **High** and **Low-gain channels:**

- Algorithms have different threshold but all other detection parameters are the same for each high- low-gain pair;
- If pulse is detected in both High and Low-gain channels then: if High-gain signal is **close to clipping** (ADC\_MAX\_VALUE-300), the **High-gain hit is discarded**, otherwise the **low-gain hit is discarded**
- It is possible to enable only high or low-gain hit data
	- in this case the clipping threshold has no effect;
	- effective for both hit and waveform data

## Calibration and Combining

Hit-data can be "calibrated" at the data concentrator**:**

- Calibration is linear:  $E = a + b*ADC$  value
- Output is unsigned 16 bit data
- Calibration constants are different for high and low-gain channels

After calibration data from two photosensors (reading out same crystal) can be combined:

• "Combining" map is hard-coded:

channel  $\#X$  at the DC input  $\#0$  is combined with channel  $\#X$  at the DC input  $\#1$ 

- If pulse-amplitude of both hits is close (difference  $\leq 50\%$ ) average of energy and time-stamps are taken; new hit is marked as combined data
- Else, both hits are passed with corresponding flag-bit

#### Calibration and Combining **(in action)**

Not combined hits (sigma for both channels  $-12$ )

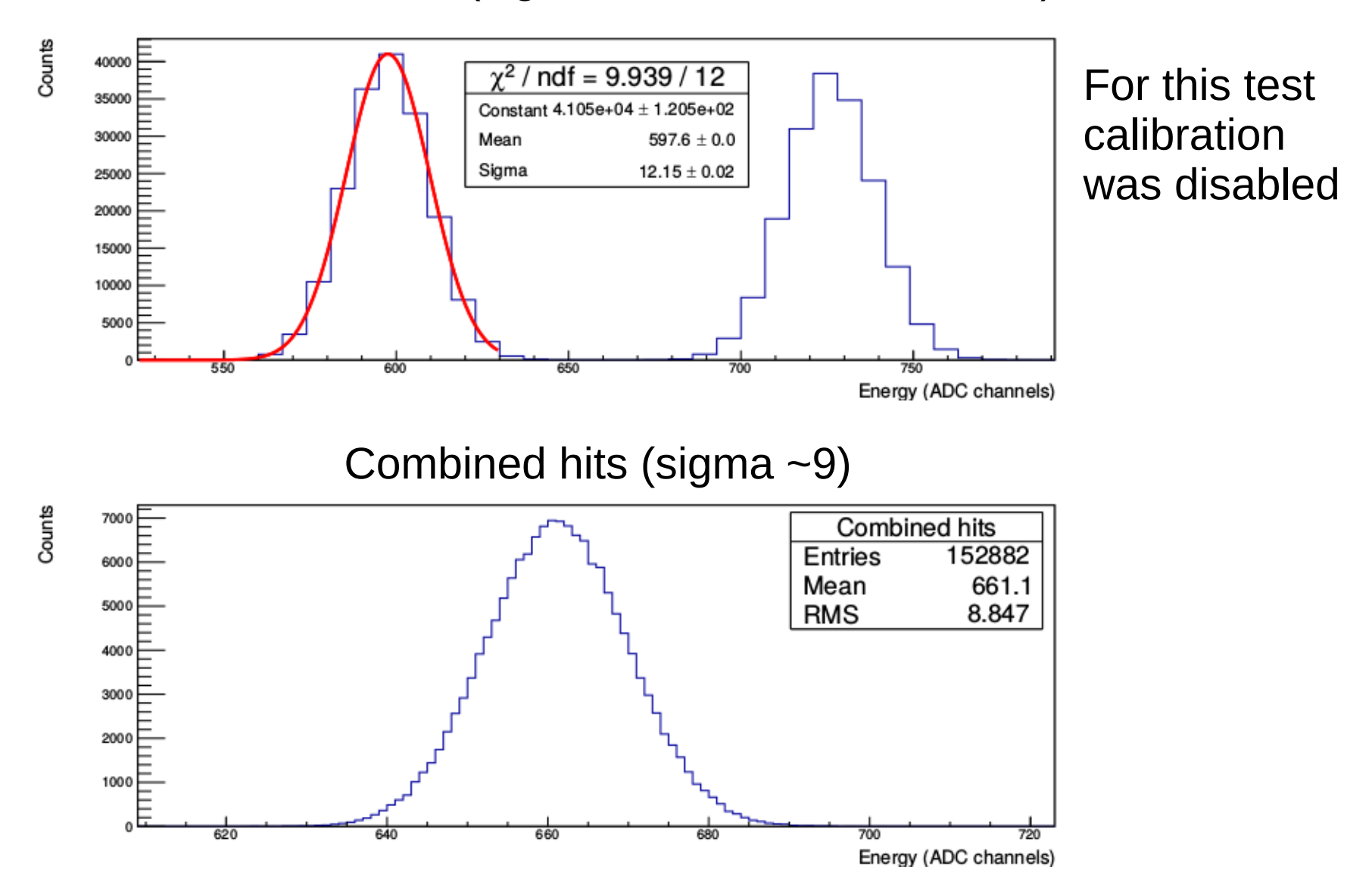

**Same effect observed for the time-difference distributions**

#### Precise Amplitude Measurement

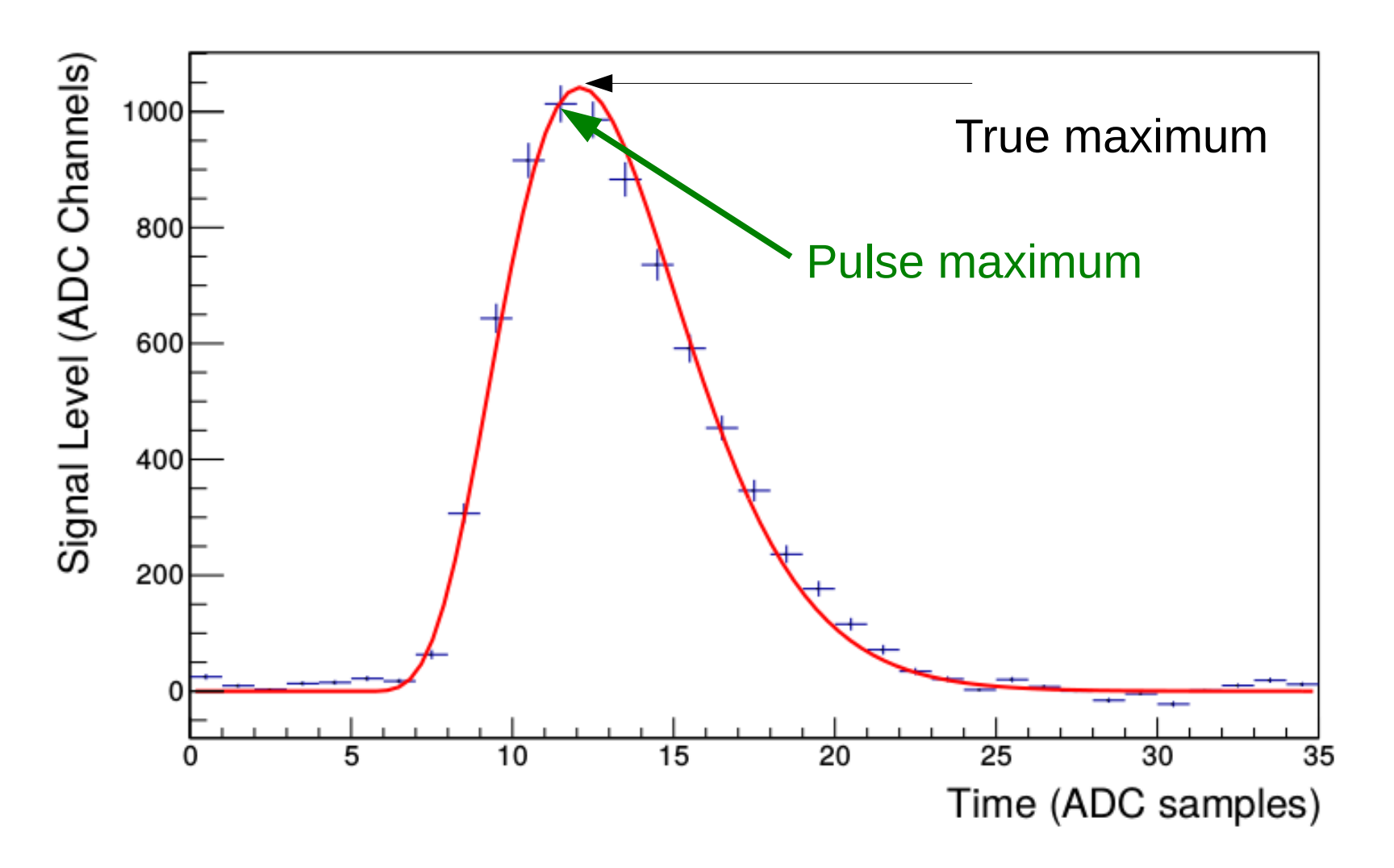

Measured "maximum value" is always smaller than the pulse amplitude:

• Difference depends on pulse phase (fraction) between start of the pulse and phase of sampling clock

#### Correction for "Maximum"

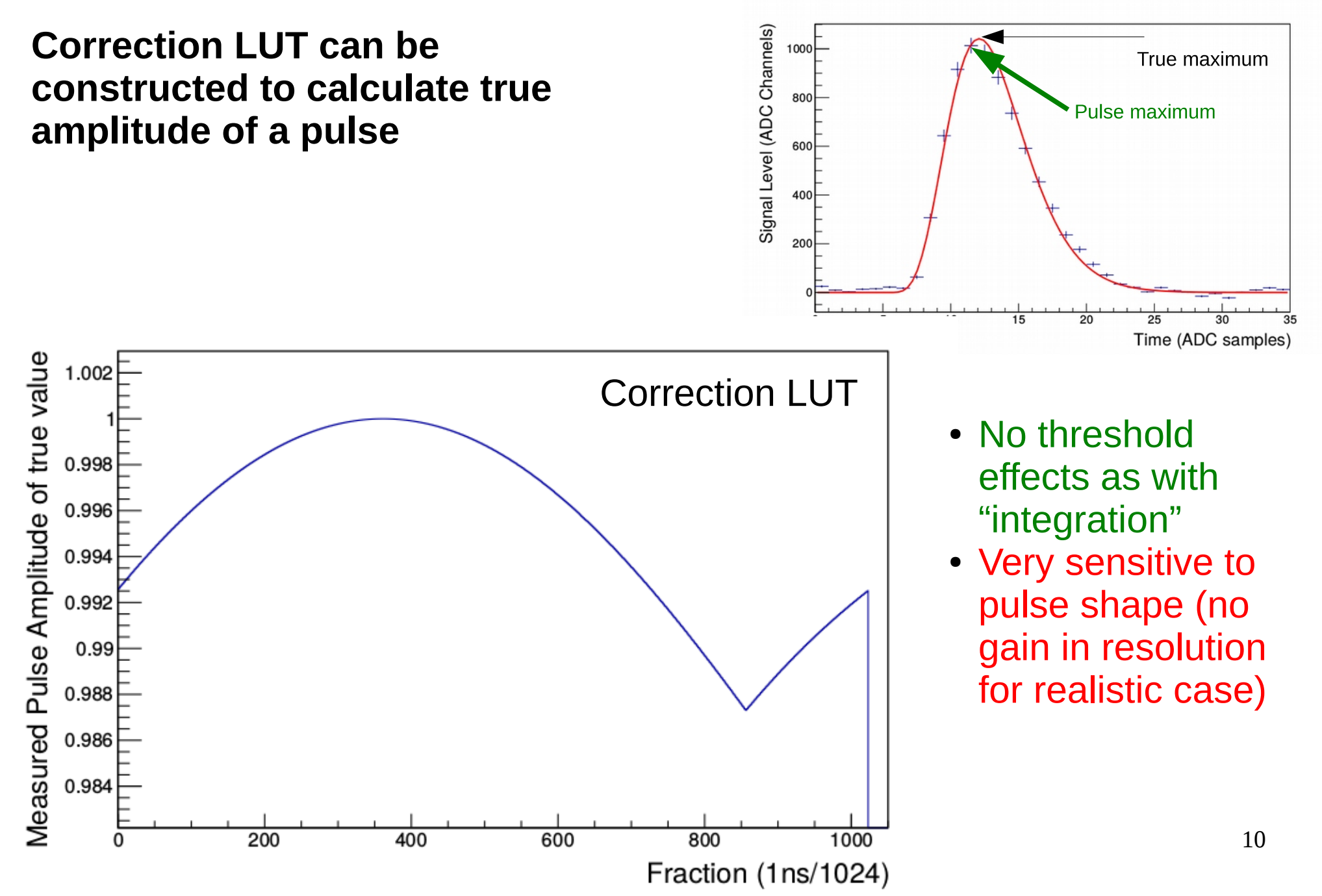

#### Time Measurement

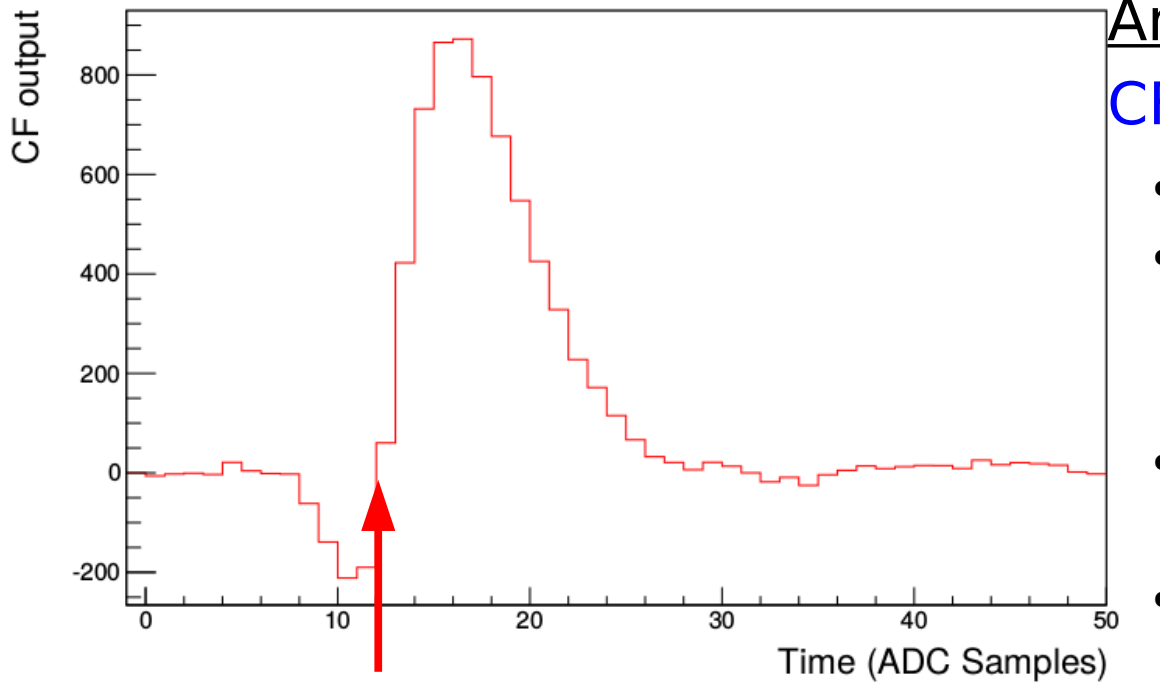

Analogue-like implementation:  $CFT(n) = MWD(n-d) - R \cdot MWD(n)$ 

- Delay  $d =$  signal rise time
- Fraction  $R$  to select most linear part of the signal leading edge (**R=1/4**)
- $\bullet$  N number for the linear regression
- Symmetry against zero level

Time stamp: zero-crossing (linear regression)

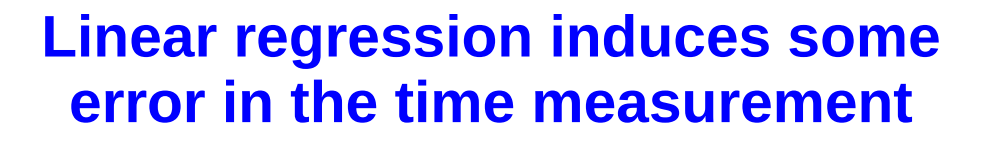

#### Time-Stamp Correction

- A correction LUT is calculated using measured waveform
- Correction is performed at the data concentrator
- There is one LUT for one DC (channel-to-channel pulseshape variations can not be corrected)

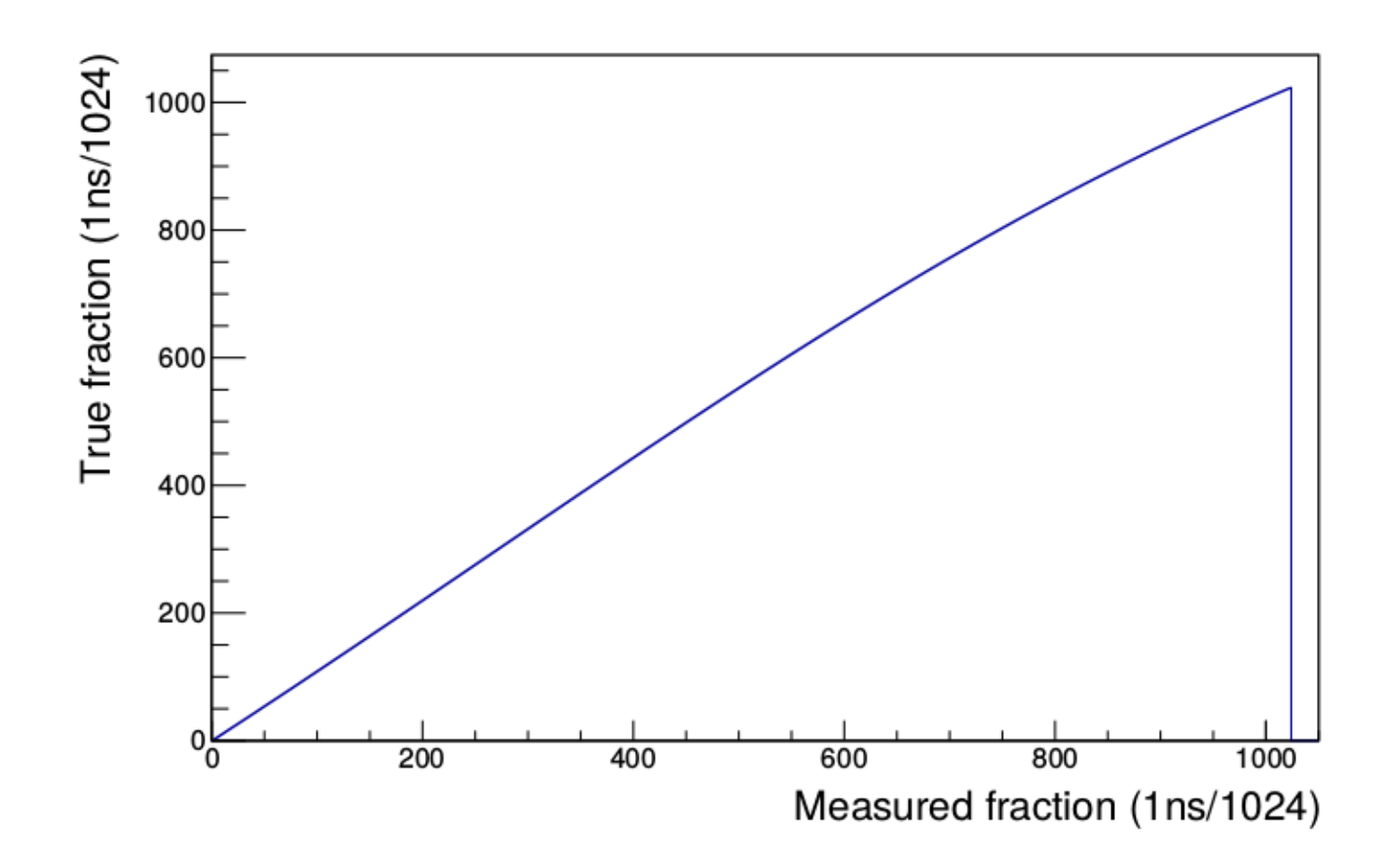

### Correction in Action

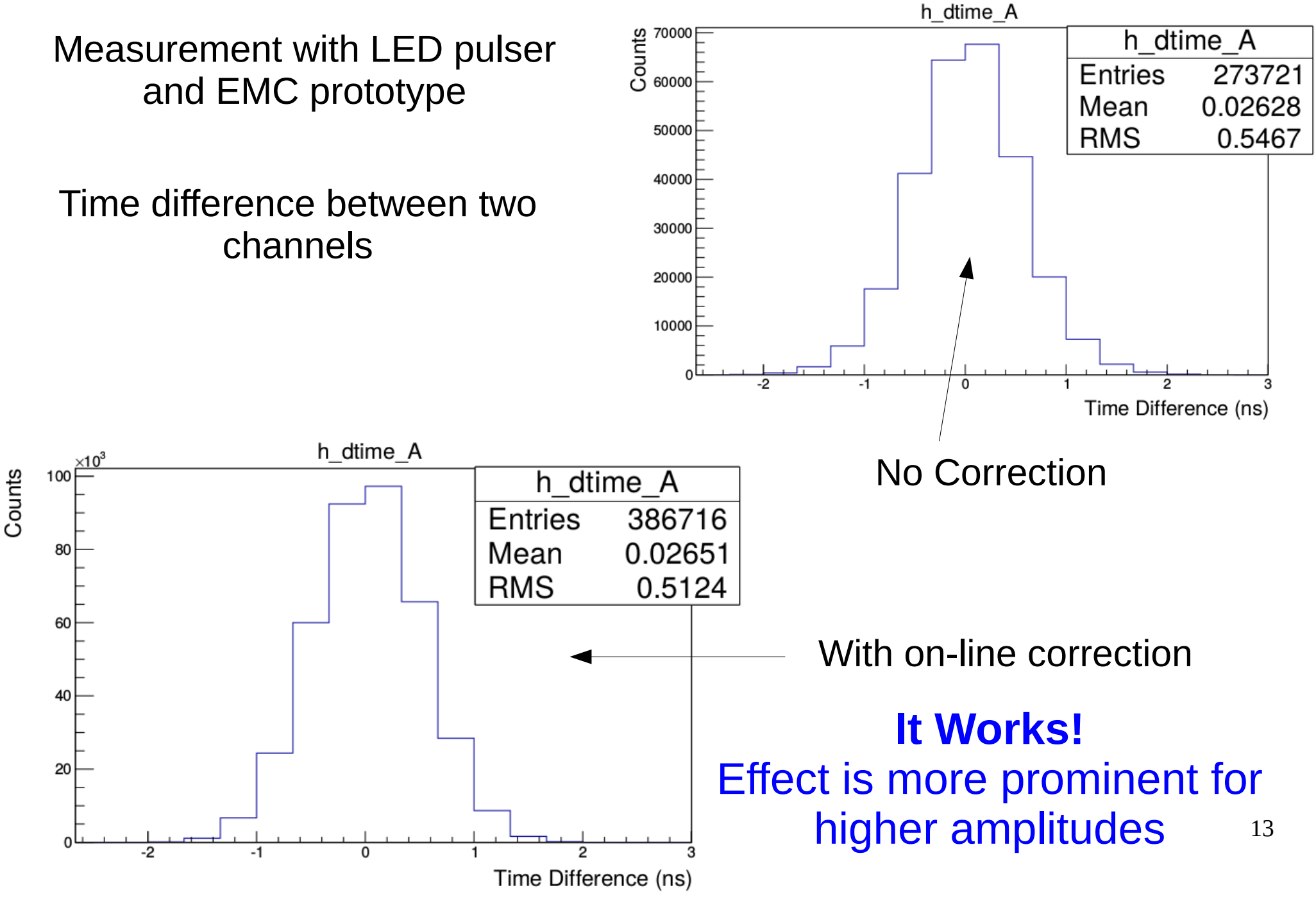

#### **EMC Readout from the point of view of a user**

#### Labview GUI

#### Small systems with one data concentrator can be controlled with GUI

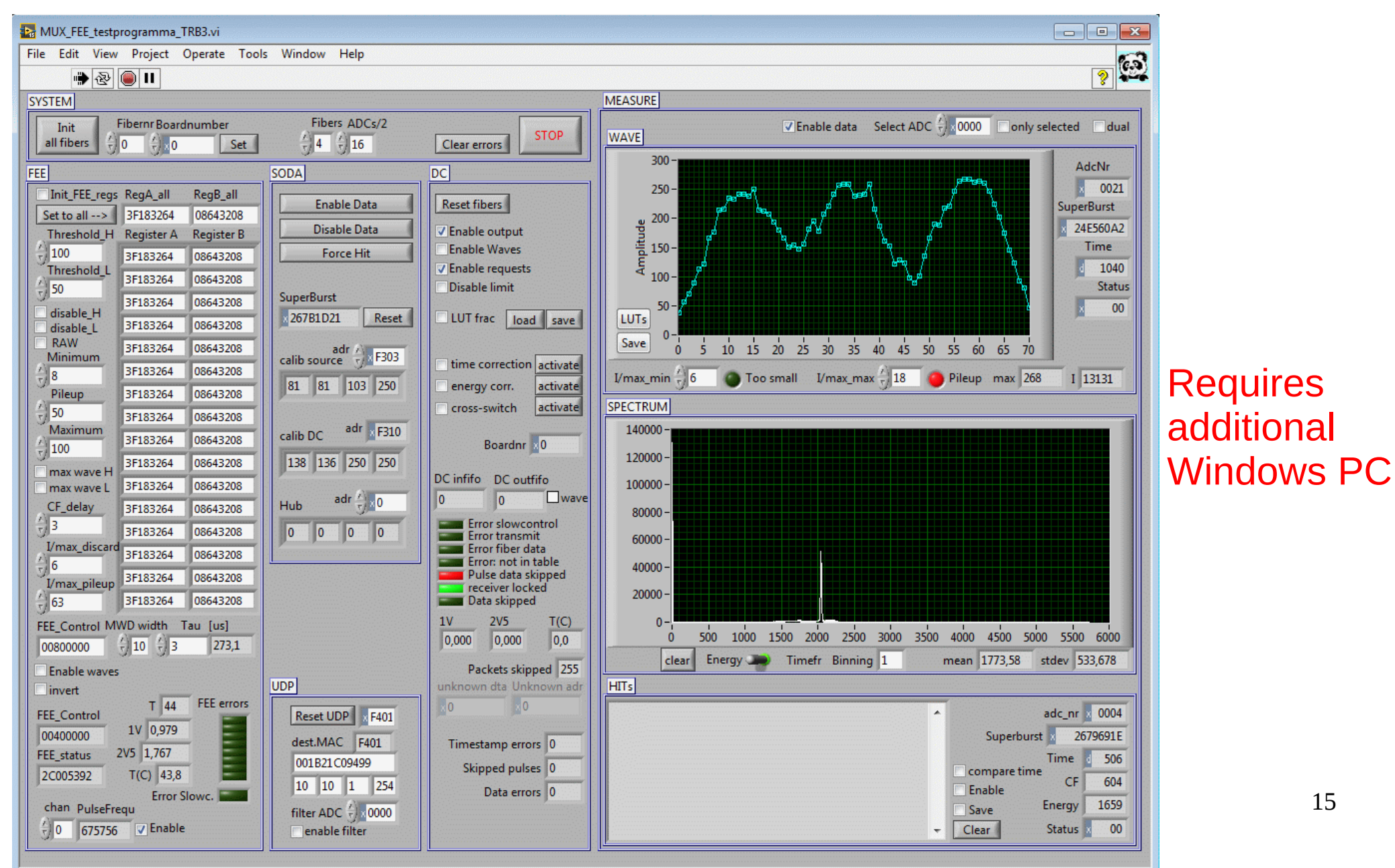

# CLI for Complex Systems

The CLI package allows to control systems of any complexity:

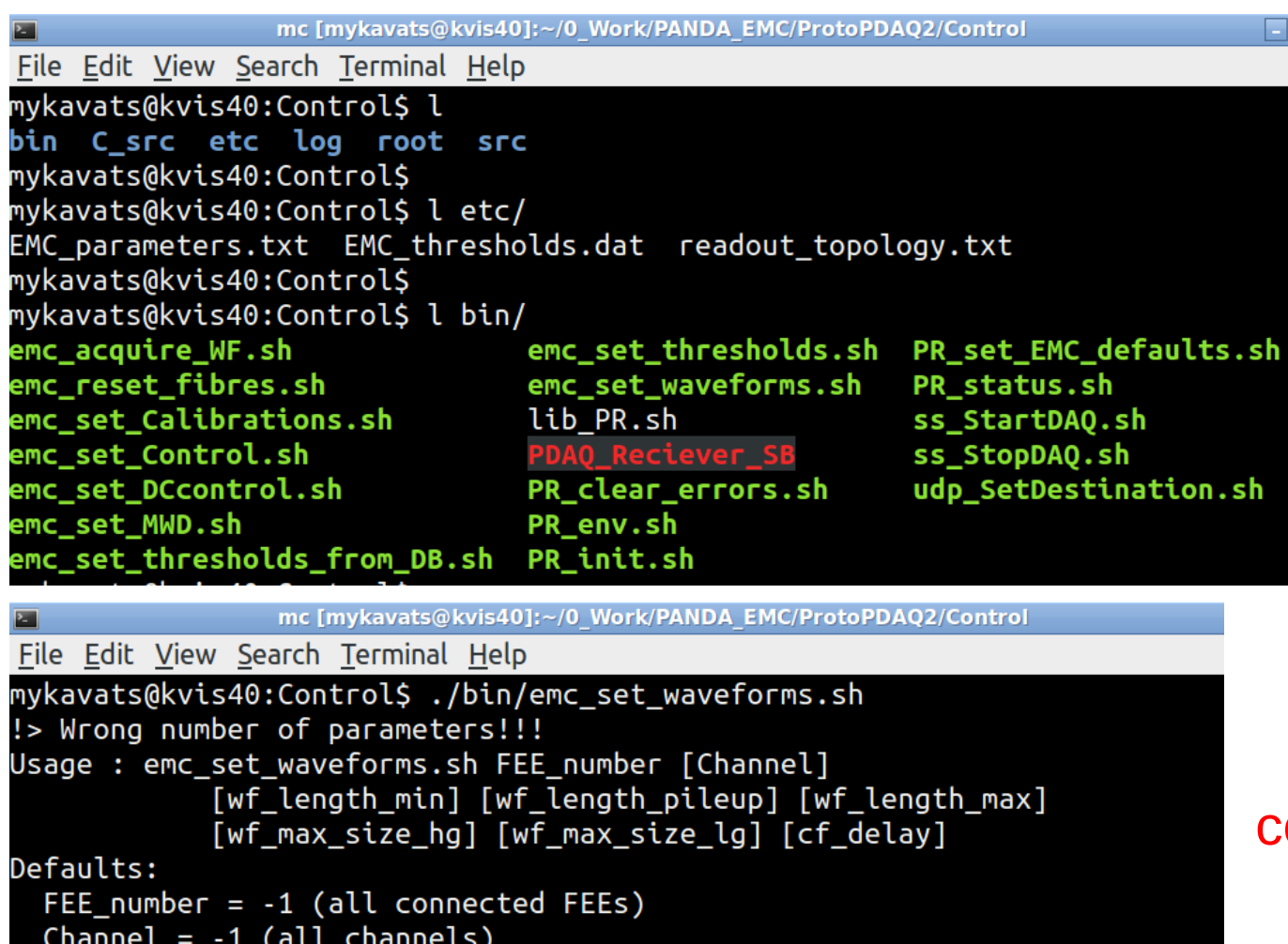

wf length  $min = 5$  (minimum allowed wavelength) wf\_length\_pileup = 50 (length at which pulse is considered as pile-up) wf length  $max = 100$  (maximum length of a waveform)  $wf_max_size_hg = 0$  (take waveforms for high gain of max length) wf max size  $\lg = 0$  (take waveforms for low gain of max length)  $cf$  delay = 3 (delay for constant fraction filter)

- Allows to set registers for all available FEEs or for selected channel
- Provides complete logging of changes
- Can be extended to control another SODANET compatible subsystems

16 All tools use **trbcmd** command-line tool – once PANDA run control is established should be rewritten to use **trblib** and standard DB

# SODANET Topology

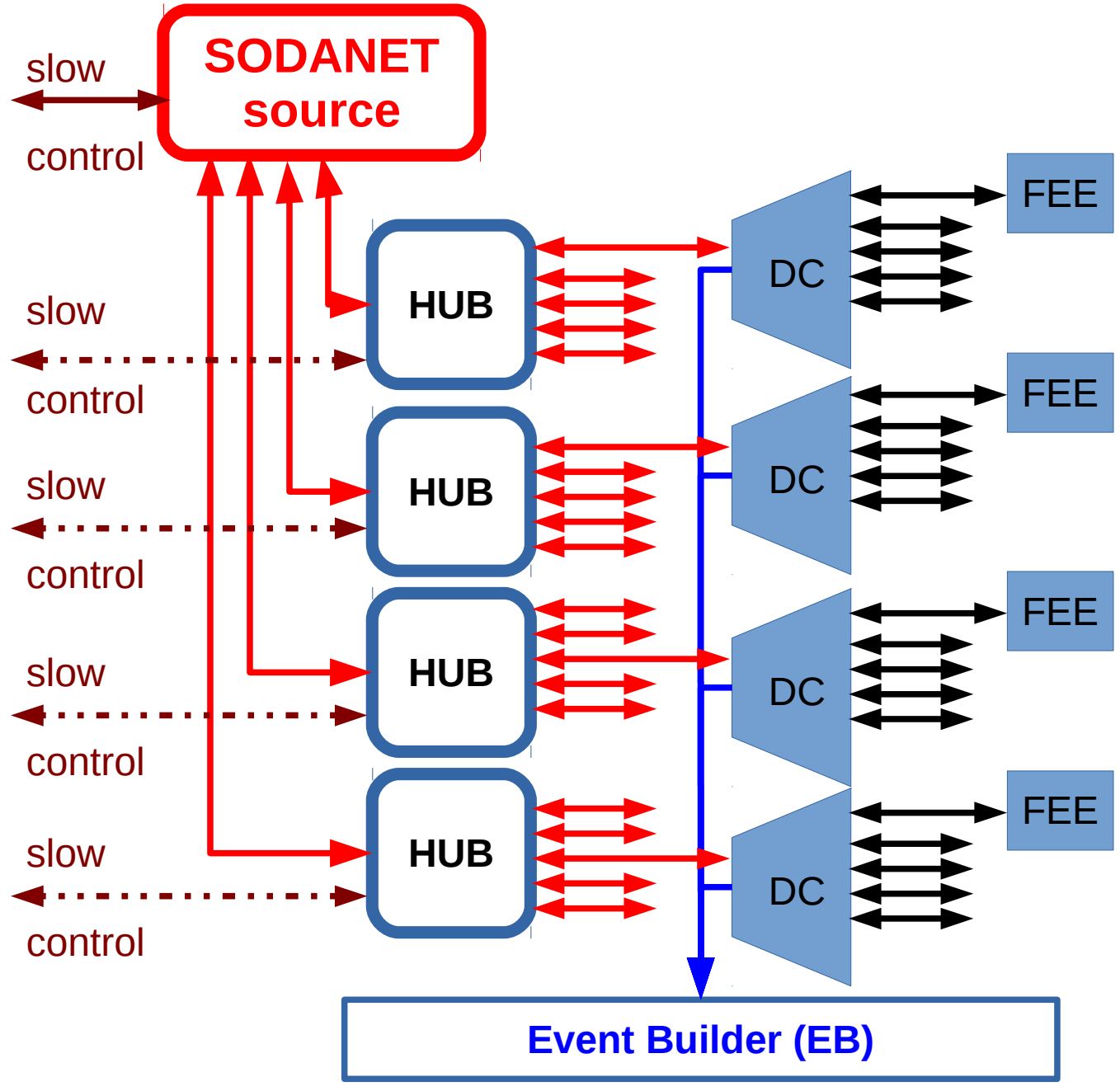

#### **SODANET link**:

- Bidirectional
- Synchronous (only in one direction)
- Transfer:
	- source  $\rightarrow$  DC: synchronization information and FEE configuration
	- $\cdot$  DC  $\rightarrow$  source: slow control, used for time calibration

#### **Data link (DC → EB**):

- Unidirectional **Ethernet**
- **Link DC ↔ FEE**:
	- Bidirectional, synchronous
	- Protocol up to subsystem

17

#### SODANET Topology **(etc/readout\_topology.txt) HUB HUB SODANET source** slow control DC **DC** FEE FEE ● **Sub-system identifier** – used by shell scripts ● **FPGA unique identifier** – used once to set TRB address ● **TRB address** – used to access registers ● **Seed for FEE unique ID (sid\_FEE) SODA\_SS** 0x9c00000337e58d28 **0xf303 EMC\_\_DC** 0x5100000337e59428 **0xf301 0 EMC\_\_DC** 0x1f000003371e5bf28 **0xf302 1** Each EMC FEE is addressed by the input number at the DC (**fibre\_numb**) **FEE\_id** = EMC\_DC\_id\_multiplier \* (**sid\_FEE\***EMC\_DC\_Ninputs + **fibre\_numb**) **ADC\_channel** = FEE\_id\*16 + channel#

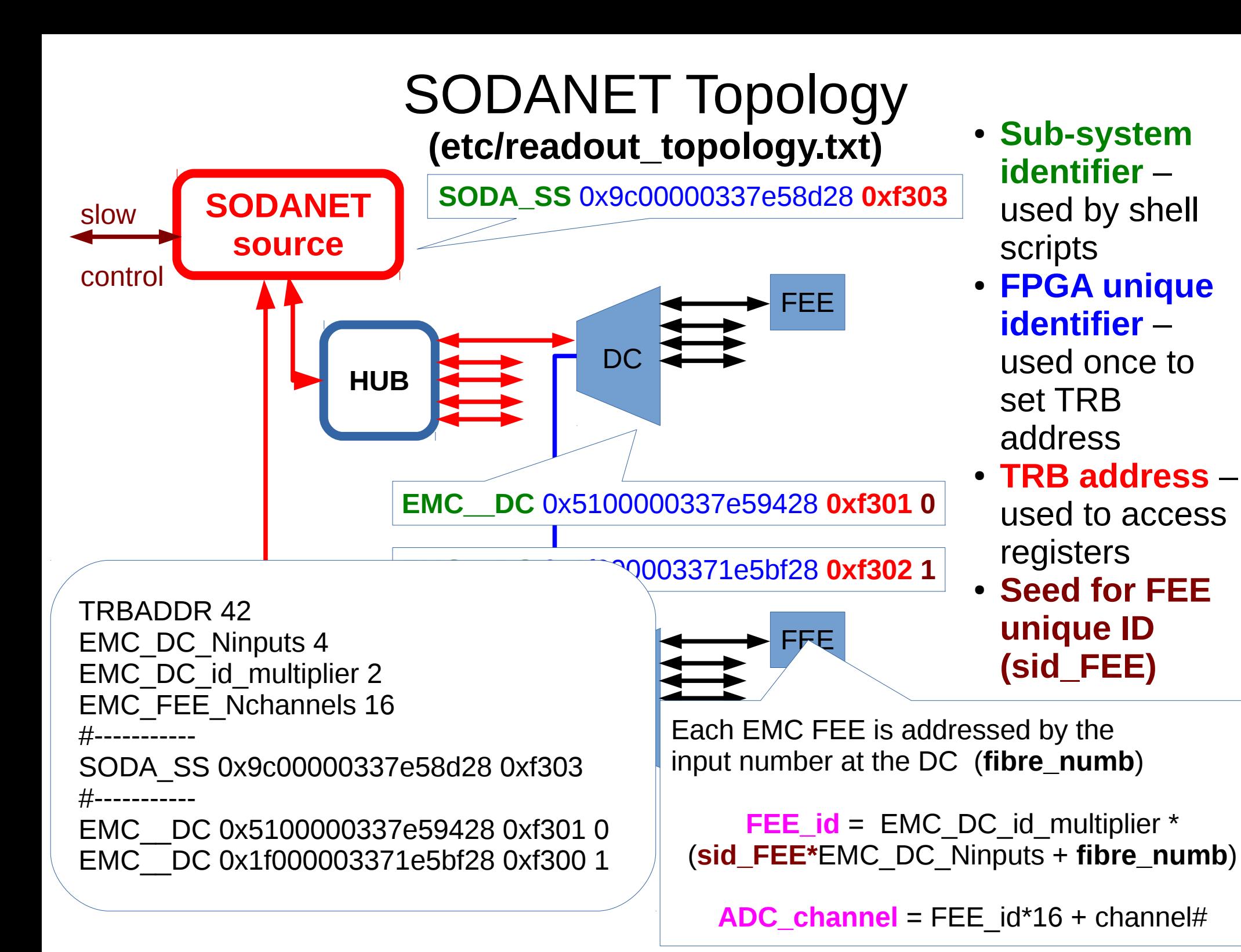

#### Default Settings **(etc/EMC\_parameters.txt)**

If parameters are not specified directly for the command the default values from etc/EMC\_parameters.txt are been used

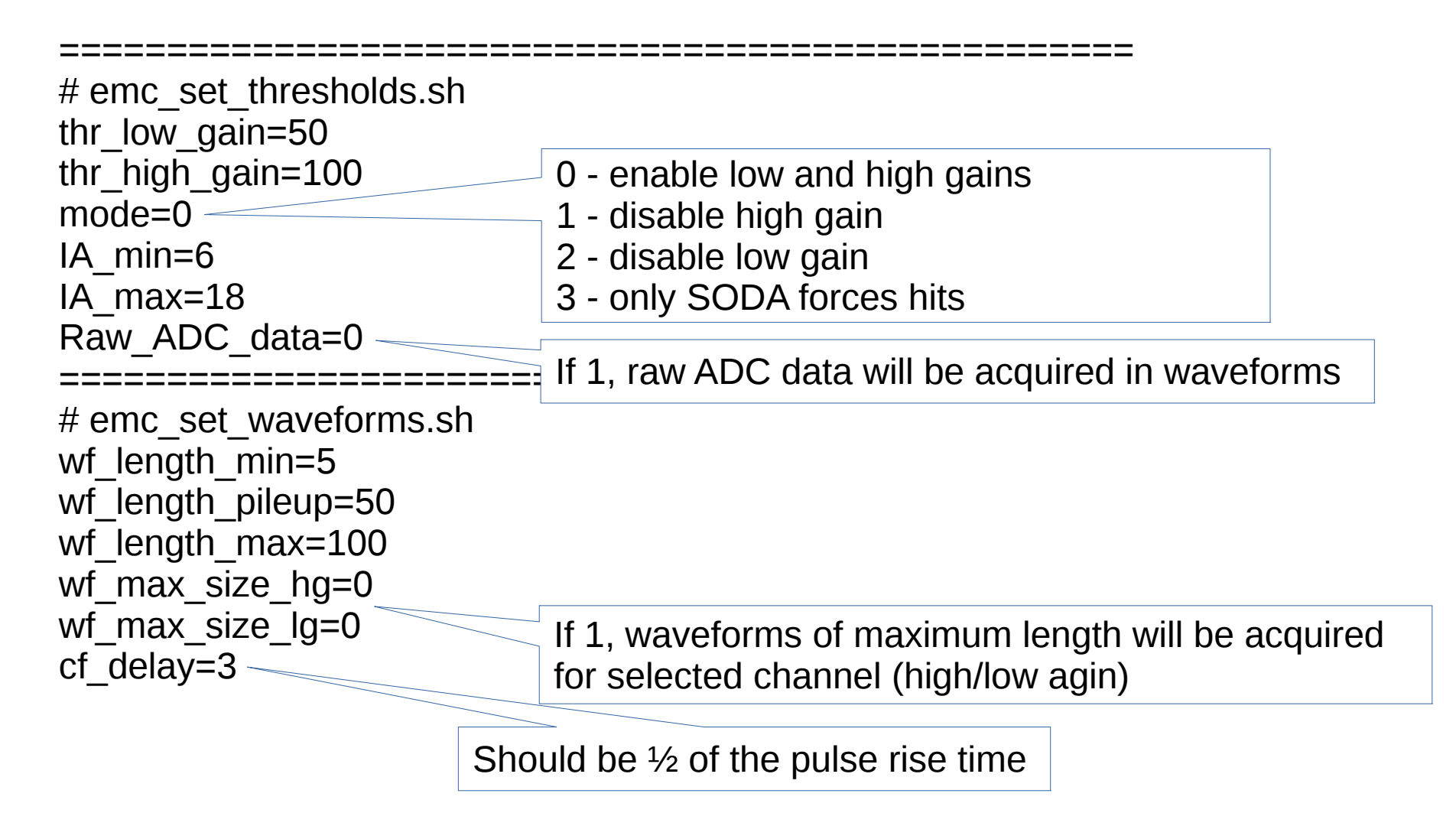

#### Default Settings **(etc/EMC\_parameters.txt)**

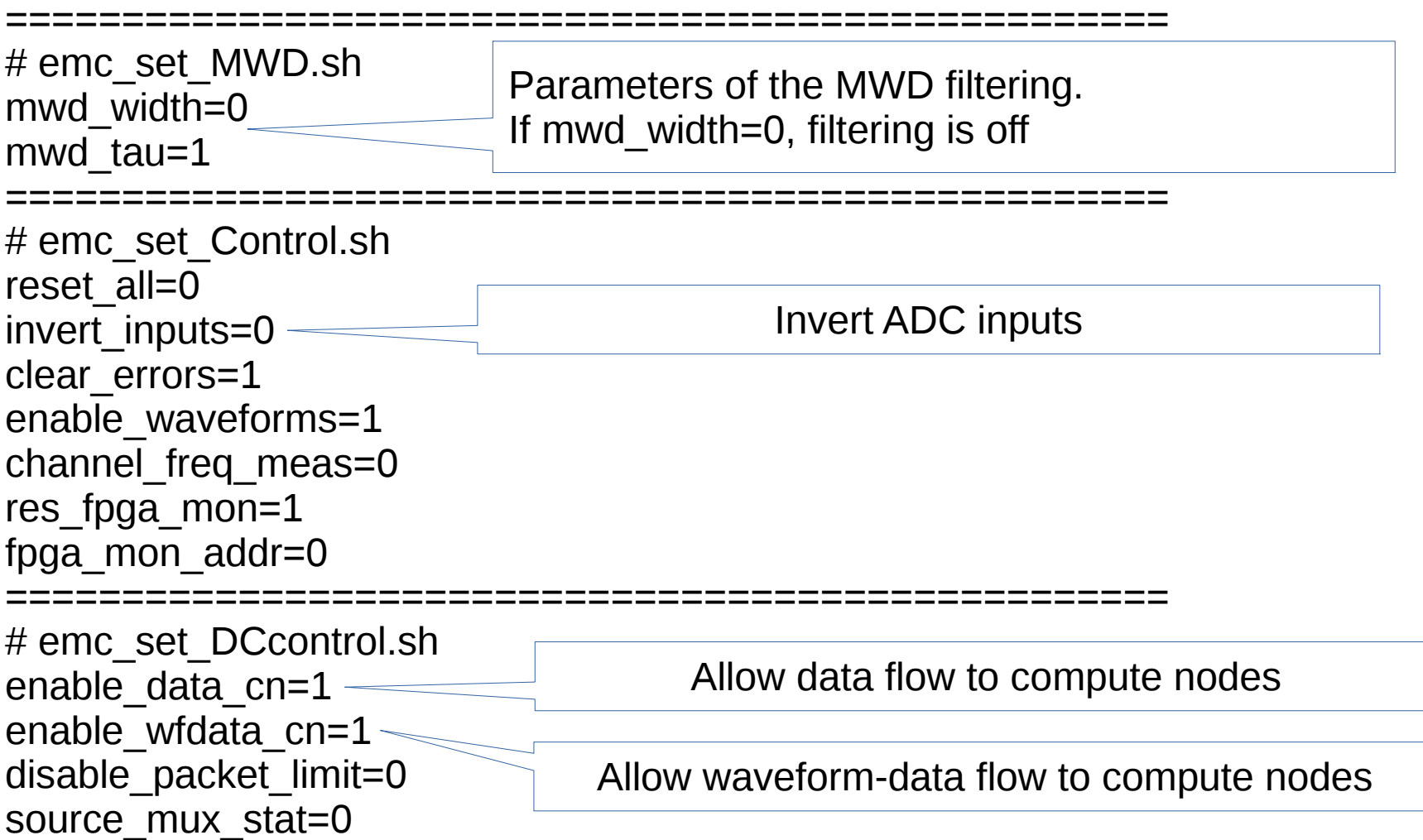

# Typical Session

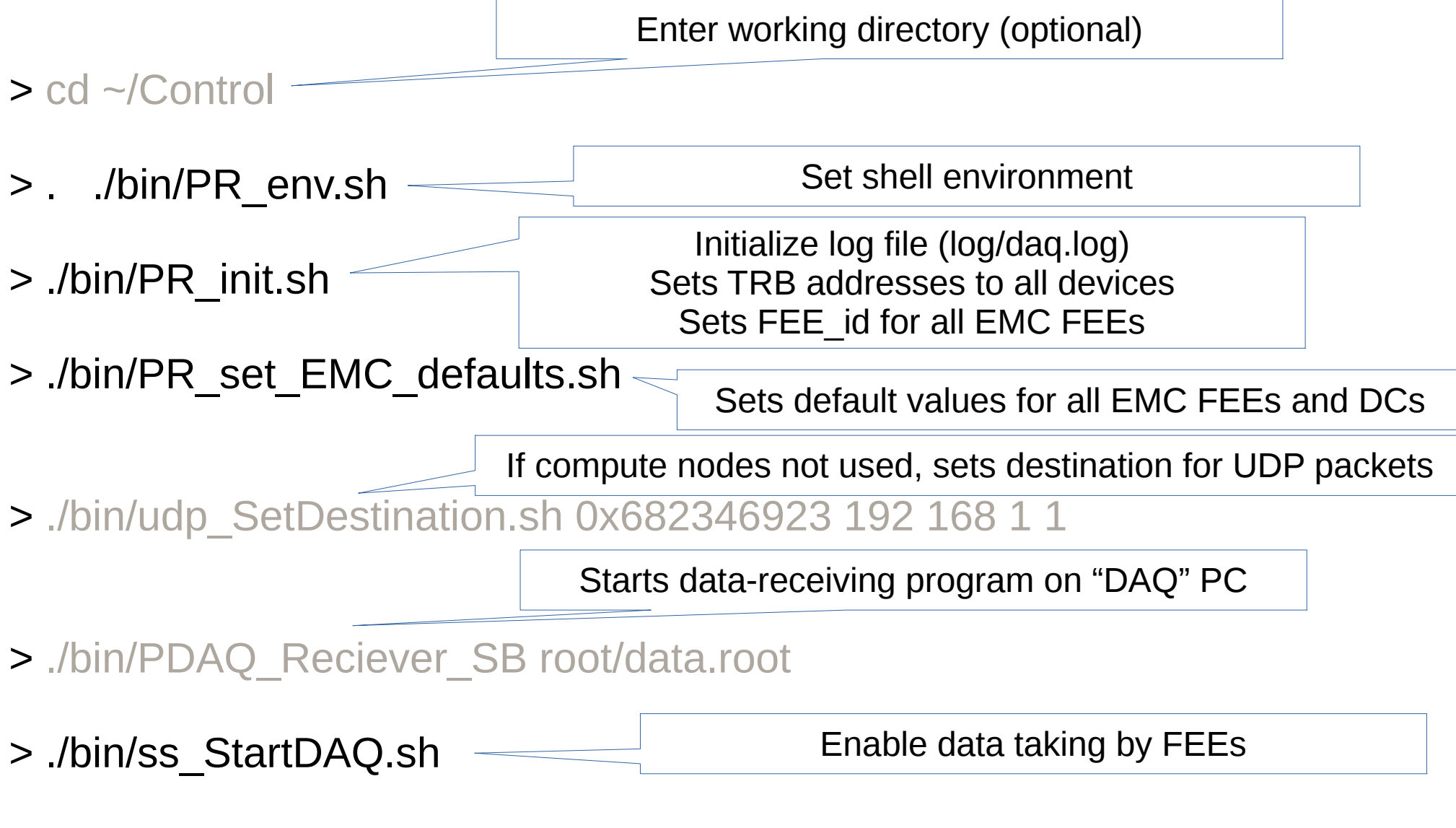

> ./bin/ss\_StopDAQ.sh

### Additional Tools

- On-line monitoring of incoming data:
	- Waveform data
	- Hit data
	- For all available ADC channels, or only for selected
- Automatic tool which collects given number of (raw-data) waveforms from all available ADC channels (high and low gain), calculates noise level, deduces thresholds (in terms of multiple of RMS value), stores new threshold values in DB (ASCII) and sets values to all available FEEs
- Root macros which allow:
	- Calculate threshold values from given waveforms
	- Calculate correction LUTs (amplitude and timing)
	- Simulate feature-extraction algorithms on waveform data

# **Summary**

**The EMC readout is ready for non-expert operation and should be used by different groups to find possible bugs**

**Some parameters should be optimised for different amplifiers:**

- Energy measurement by amplitude or integral?
- What is the best MWD filtering?
- Is pulse-shape stable enough to benefit from correction LUTs?
- What are the optimal hit-detection parameters
- Can "hits-combining" be used to decrease hit-detection thresholds?

**Optimisations should be done using measurements with EMC prototypes and simulations (simulation root macro is provided)**